- 13 ISBN 9787040357110
- 10 ISBN 7040357119

出版时间:2012-8

 $(2012-08)$ 

页数:351

版权说明:本站所提供下载的PDF图书仅提供预览和简介以及在线试读,请支持正版图书。

www.tushu000.com

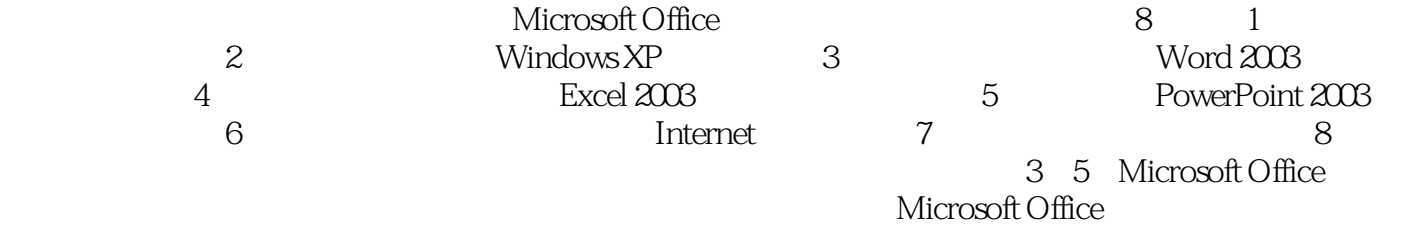

 $1$  1.1  $1.1$  1.1.2  $1.1.3$  $1.1.4$  1.1.5 1.1.6 1.1.7  $1.1.8$  1.2  $1.2$  1.2.1  $1.2$  $1.23$   $1.24$   $1.3$   $1.31$   $1.32$ 1.33 CPU 1.34 1.35 1.36 1.37 1.4  $1.4.1$   $1.4.2$   $1.4.3$   $1.4.4$  $1.45$   $1.46$   $1.5$   $1.51$   $1.52$  $1.53$   $1.54$   $2$   $2.1$   $2.1.2$  $21.3$  2.1.4 2.2 WindowsXP 2.2.1 2.2.2 7.2.2.3 2.2.4 2.2.5 2.2.6 2.2.7 2.2.8 2.3  $\normalsize \begin{array}{l} \text{Windows} \text{P} \quad \text{23.1} \quad \text{23.2} \text{Windows} \text{XP} \quad \text{23.3} \quad \text{23.4} \quad \text{23.4} \quad \text{23.5} \quad \text{23.6} \quad \text{23.7} \quad \text{23.7} \quad \text{23.8} \quad \text{23.8} \quad \text{23.9} \quad \text{23.9} \quad \text{23.1} \quad \text{23.1} \quad \text{23.2} \quad \text{23.2} \quad \text{23.3} \quad \text{23.4$  $235$  2.36 2.37 2.38 2.39  $23.10$   $2.3.11$   $2.4$  " $7.3.11$  $242$  2.43 2.44 2.45 2.46  $247$  2.48 2.49 "  $24.10$  2.4.11 2.5  $251$  2.5.2 2.5.3 2.5.4 2.6 Windows 2.6.1 " " 2.6.2 " " 2.6.3 " " 2.6.4 "  $\degree$  3 3.1 Office 2003 3.1.1 Microsoft Office 2003 3.1.2 Office Word 2003 3.2 Word 2003 3.2.1 Word 2003 3.2.2 Word 2003 3.2.3 Word  $200324$   $325$   $326$   $327$   $328$   $329$ 3.2.10 3.2.11 3.2.12 3.3 Samme 3.31  $332$   $333$   $334$   $335$   $336$  $337$   $34$   $341$   $342$   $343$   $344$  $35$   $351$   $352$   $353$   $36$   $361$  $362$   $363$   $364$   $365$   $366$   $367$   $37$ Word 2003 3.7.1 3.7.2 3.7.3 3.7.4 3.7.5  $37.6$  3.7.7  $37.7$  4 4.1 Excel  $2003$ …… 第5章演示文稿软件的使用 第6章计算机网络基础与Intemet的简单应用 第7章多媒体基础知识 第8章计

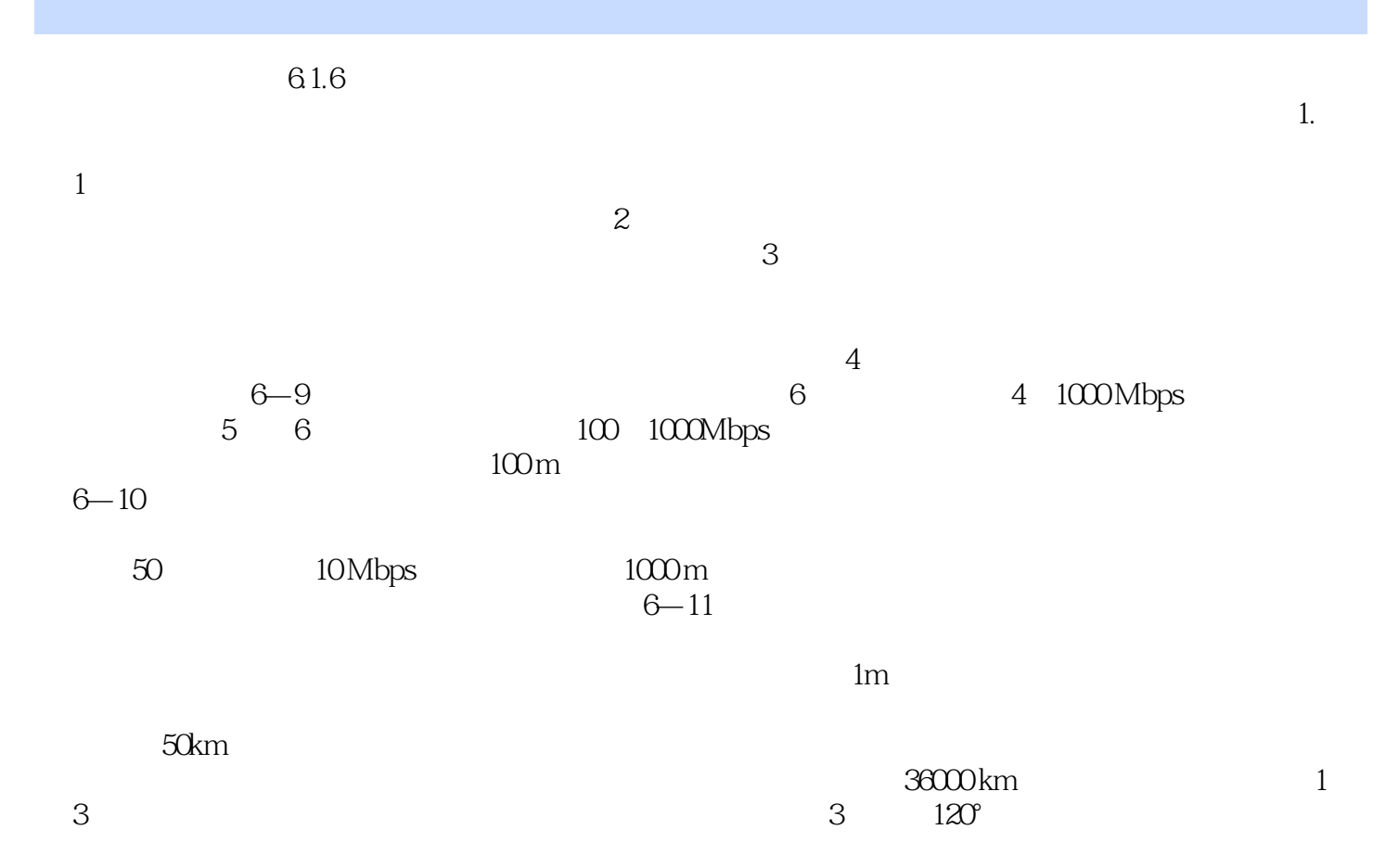

Microsoft Office B

本站所提供下载的PDF图书仅提供预览和简介,请支持正版图书。

:www.tushu000.com